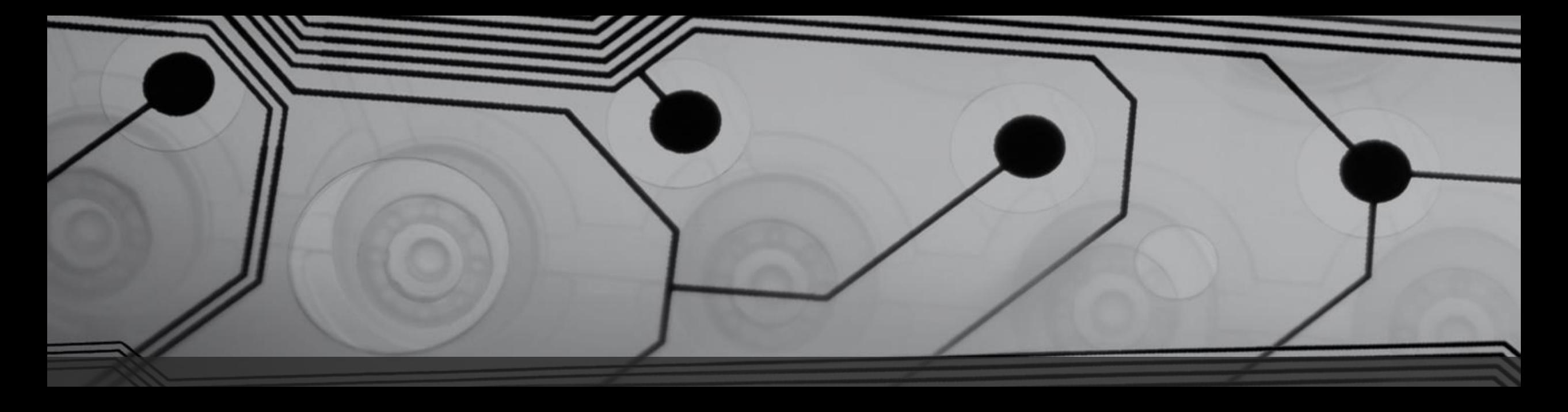

# Federico M. classe 4 A Subnetting di una LAN

In IPv4

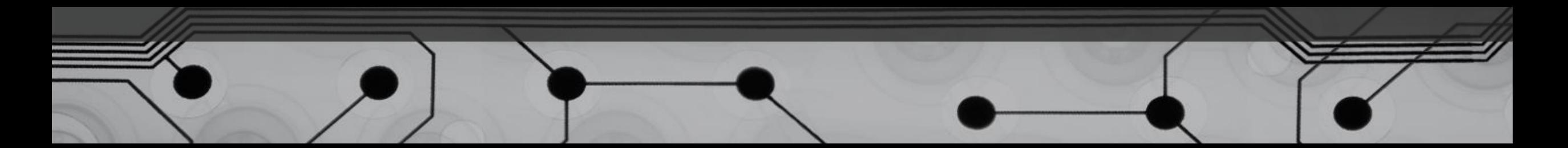

# Subnetting

- Strutturazione della LAN
- Calcolo di Subnet Mask
- Conclusione
- Il direttore amministrativo ha seguito un convegno sui vantaggi del subnetting ed ha deciso di interpellare il SysAdmin e di assegnargli il compito di realizzare le reti logiche per ogni reparto dell'azienda, in modo da evitare il più possibile rallentamenti e/o congestioni nella LAN.
- Il System Administrator ha quindi cominciato lo studio di fattibilità, facendo quindi poi i calcoli di Subnetting e la strutturazione.

## Strutturazione

- Supponiamo che l'azienda in cui lavoriamo abbia ottenuto come indirizzo IP 192.168.1.0/27.
- L'azienda è composta da 4 reparti: amministrativo, tecnico, produttivo e vendite.
- Si prevede un numero iniziale di 100 host, di cui almeno 27 nel reparto produttivo.

### Calcolo della Subnet Mask

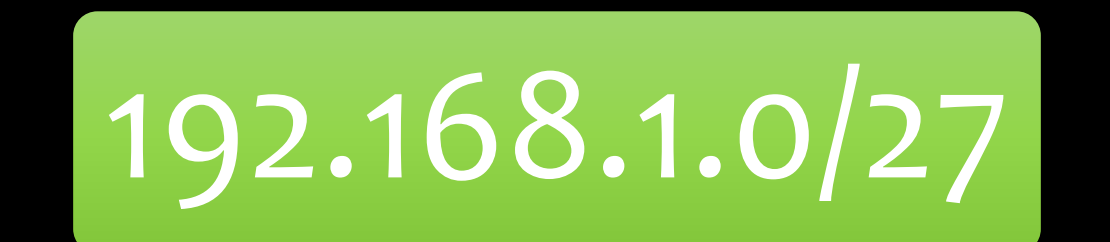

# 111111. 111111. 111111. 11100000

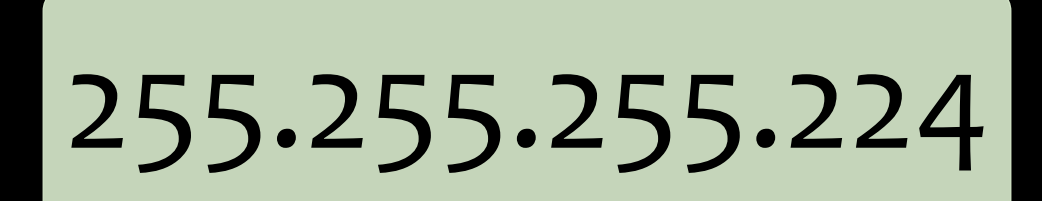

## 111111. 111111. 111111. 11100000

Se per la parte net sono già stati utilizzati i primi 3 bit dell'ultimo byte, per la parte host ne rimangono 5 per cui ciascuna sottorete potrà indirizzare al più

 $2^5$ -2(uno di broadcast e uno di rete)=30 host

Considerato che per il reparto produttivo ne sono richiesti 27, ciò è attualmente sufficiente.

### Networks

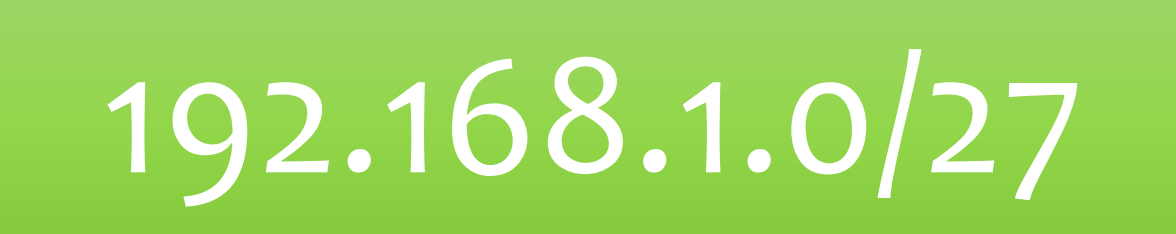

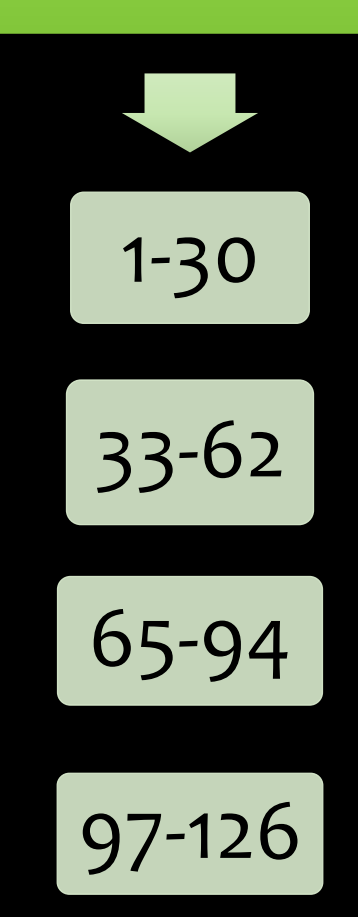

### Screenshot Cisco Packet Tracer

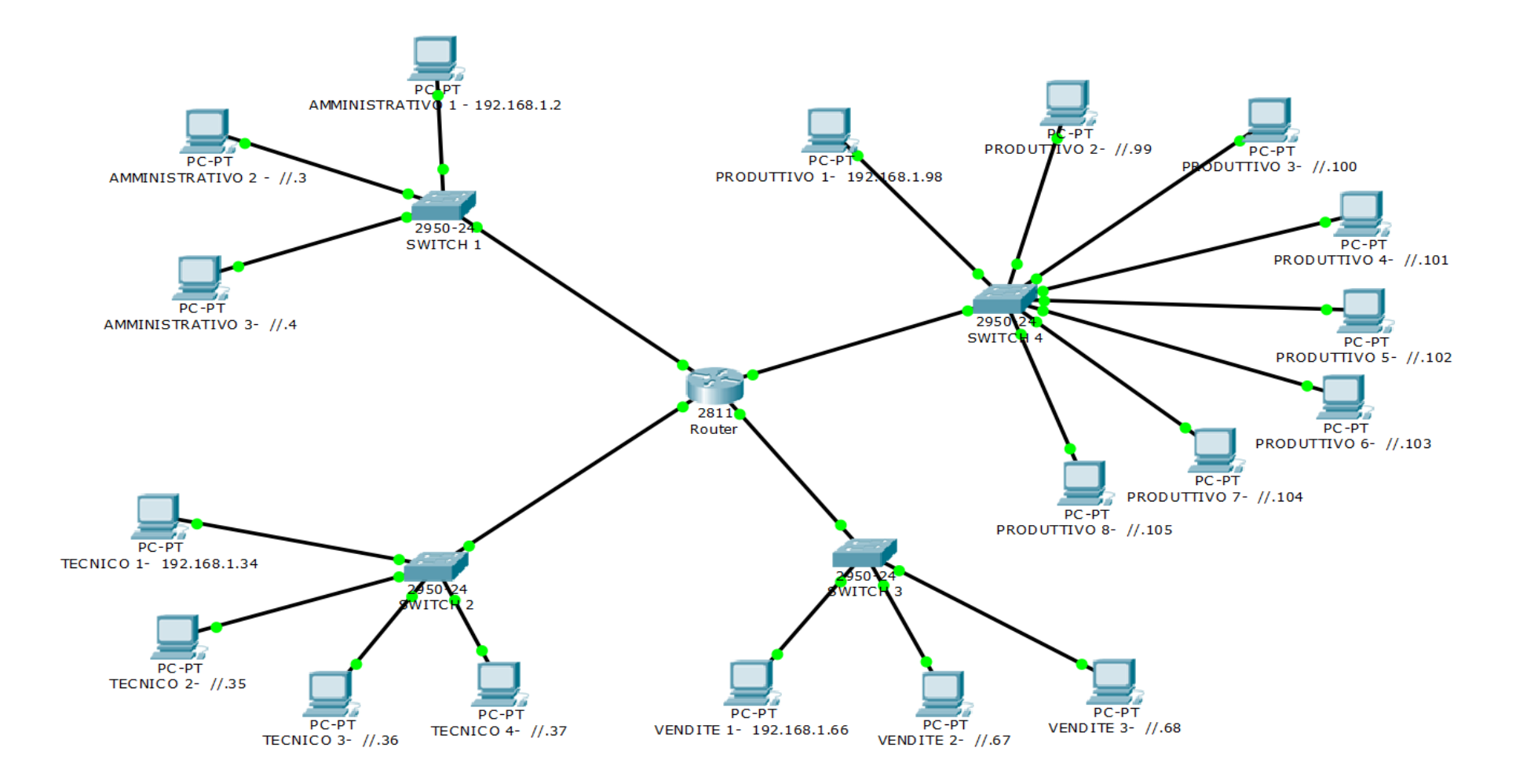